## **COOKIES**

## **1. ¿QUÉ SON LAS COOKIES?**

Las cookies son ficheros que se descargan en el terminal desde el que acceda a determinadas páginas web. Estos ficheros son enviados al navegador por medio de un servidor web con la finalidad de que el sitio web recuerde información sobre tu visita, tu tiempo de navegación, como por ejemplo el número de veces que un usuario visita una página web, recordar los datos de inicio de sesión, etc…

Mediante el uso de las cookies, tanto del sitio web como de terceros relacionados con éste, es posible conocer múltiples detalles de la actividad del usuario; por ejemplo, el lugar desde el que accede, el tiempo de conexión, el sistema operativo empleado, las páginas visitadas y otros datos relativos al comportamiento del usuario en internet (parámetros del tráfico, número de entradas, etc.).

Es posible acceder al sitio web desactivando las cookies pero podrían interferir en el correcto funcionamiento de la misma, pudiendo hacer su experiencia mucho más frustrante.

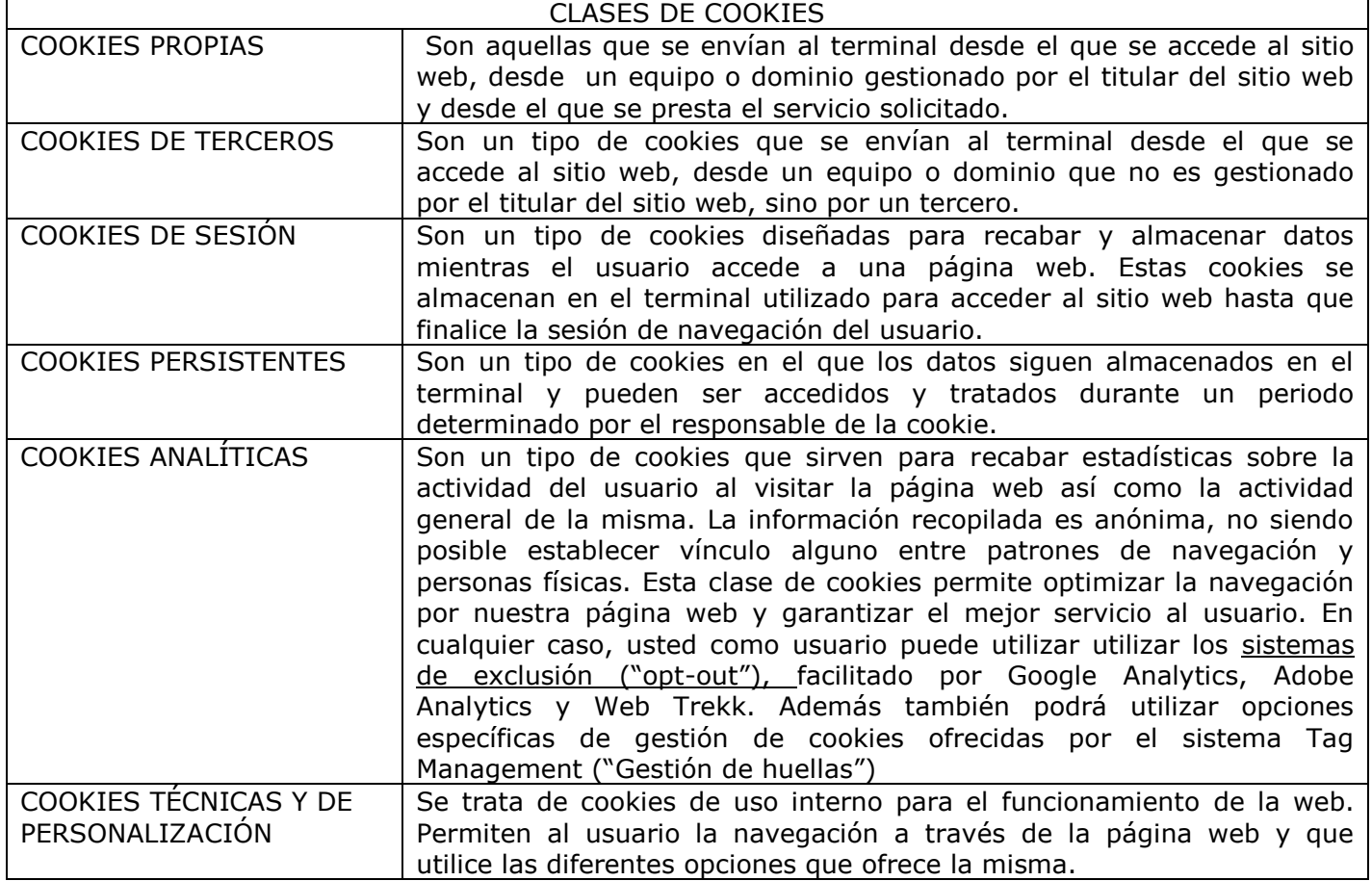

## **2. CLASES DE COOKIES.**

## **3. GESTIÓN DE LAS COOKIES**

En cumplimiento con la normativa vigente, el titular de la web pone a disposición de los usuarios la información necesaria para poder configurar su navegador de Internet para poder aceptar o rechazar la instalación de cookies, o bien rechazar la instalación de un determinado tipo de cookies.

Los procedimientos para el bloqueo y eliminación de cookies pueden variar de un navegador de Internet a otro y, en consecuencia, debe examinar las instrucciones facilitadas al efecto por el fabricante del navegador de Internet que esté utilizando:

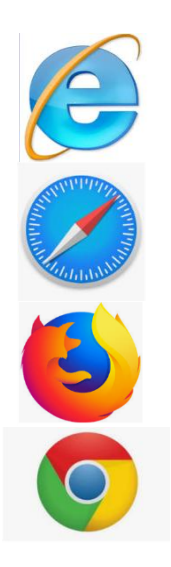

**Internet Explorer:** Herramientas - Opciones de Internet - Privacidad - Configuración. Para más información, puede consultar el soporte de Microsoft o la Ayuda del navegador.

**Safari**: Preferencias - Seguridad. Para más información, puede consultar el soporte de Apple o la Ayuda del navegador.

**Firefox**: Herramientas - Opciones - Privacidad - Historial - Configuración Personalizada. Para más información, puede consultar el soporte de Mozilla o la Ayuda del navegador.

**Chrome**: Configuración- Mostrar opciones avanzadas - Privacidad - Configuración de contenido. Para más información, puede consultar el soporte de Google o la Ayuda del navegador.

Usted como usuario tiene la posibilidad de configurar su navegador para impedir la entrada de cookies, bloquearlas, o eliminarlas. Si se rechazan las cookies podrá seguir usando el sitio Web, si bien podría tener limitado el uso de algunas de las prestaciones, no pudiéndole garantizar el correcto funcionamiento de los servicios ofrecidos por esta web.

De cualquier modo usted como usuario, puede activar los siguientes modos de navegación:

- **La navegación privada (navegación de incógnito),** utilizando este método de navegación su navegador no guardará; su historial de navegación, las cookies y los datos de sitios web, ni tampoco la información introducida en formularios.
- **La función de no rastrear,** puedes activar la función entrando en *ajustes*, *configuración*, *configuración avanzada* y activando la pestaña *enviar una solicitud de no seguimiento con tu tráfico de navegación.*

Al activar esta opción, se incluirá una solicitud con tu tráfico de navegación, que enviará una solicitud a todos las webs que visites y les indicará que no te rastreen. Debemos de advertirle que no todas las páginas cumplen con esta solicitud.

Por último le recordamos de que en el caso de que deshabilite por completo todas las cookies, es posible que algunos sitios web no funcionen correctamente.